# **Parcours de soins** : **comment bien le renseigner ?**

Une feuille de soins bien remplie, c'est l'assurance d'un juste remboursement.

#### **1- Qui est concerné ?**

o Tout assuré et ayant droit de plus de 16 ans ainsi que les bénéficiaires de la CMU.

#### **2- Comment bien compléter votre FSP ou FSE ?**

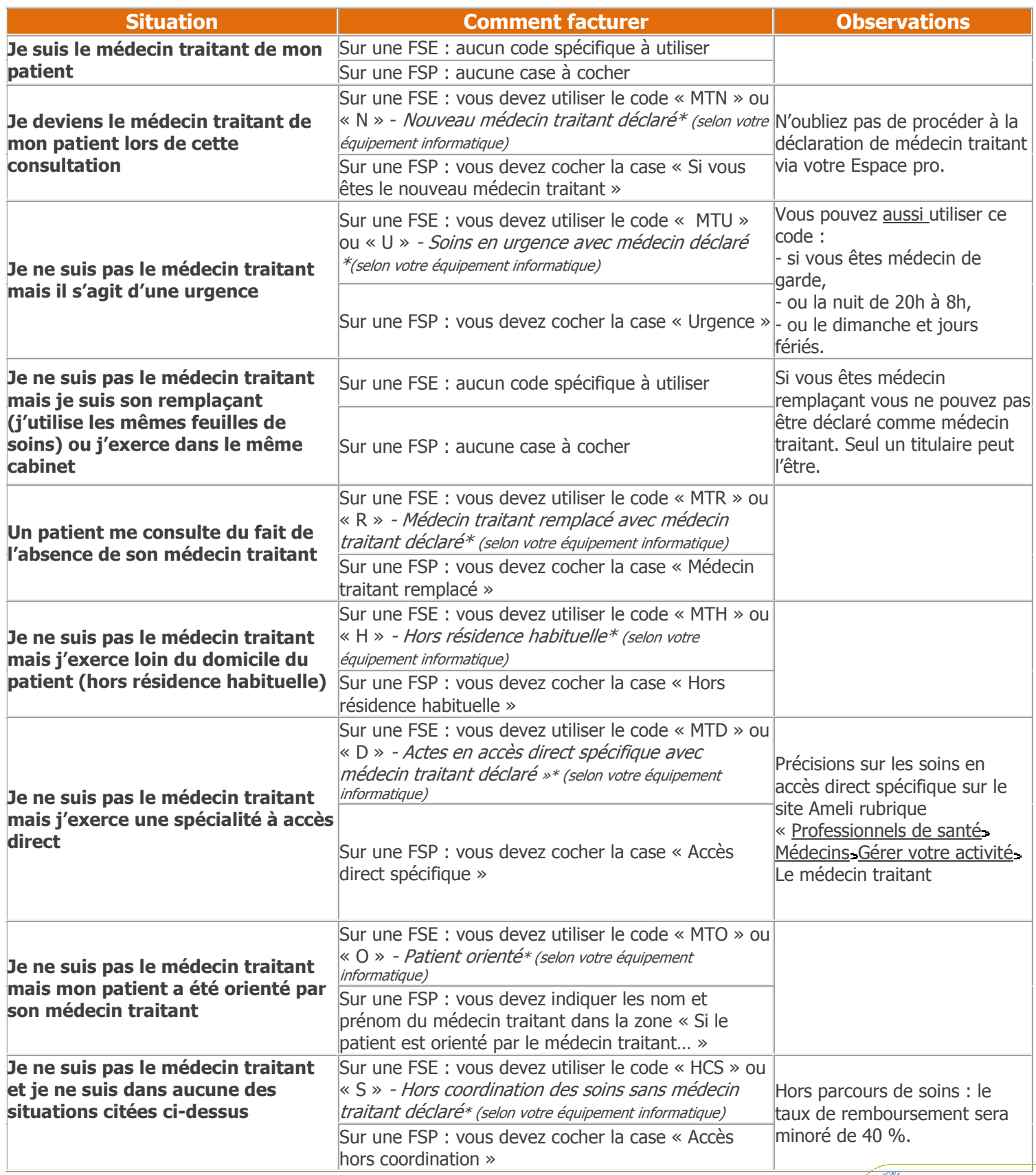

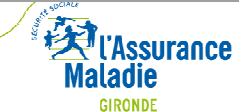

## **3- Quelles conséquences lorsque le parcours de soins est mal renseigné ?**

Les factures sans mention du parcours de soins adapté sont susceptibles d'être moins bien remboursées pour vos patients et vous-même (exemple : absence de médecin traitant déclaré). En effet, en tant que professionnel de santé, un rejet est généré en l'absence d'information sur le parcours de soins ou en présence d'un parcours de soins inadapté (exemple : patient ayant déclaré un autre médecin traitant)

## **4- Comment savoir si vous êtes le médecin traitant désigné ?**

Vous pouvez vérifier cette information en ayant le réflexe [Espace Pro](https://espacepro.ameli.fr/PortailPS/appmanager/portailps/professionnelsante?_nfpb=true&_pageLabel=vp_login_page) 

## **5- Comment faire la déclaration de médecin traitant en ligne ?**

Deux moyens d'y accéder :

- **en ligne sur le portail [« Espace pro »,](https://espacepro.ameli.fr/PortailPS/appmanager/portailps/professionnelsante?_nfpb=true&_pageLabel=vp_login_page)** avec votre carte CPS ,
- > lisez la carte Vitale du patient,

> dans le bloc « Services patient », cliquez sur CREER « déclaration de choix du médecin traitant ».

La déclaration est pré remplie avec les informations contenues dans les cartes CPS et Vitale.

- directement **par votre logiciel** de gestion de cabinet (si votre éditeur le propose).

**Grâce à la déclaration en ligne, le choix du médecin traitant est pris en compte immédiatement !**

**Besoin d'aide et de conseils ? Votre Conseiller Informatique Services vous accompagne. Demandez un rendez-vous au 0811 709 033** (du lundi au vendredi de 9h à 16h30).

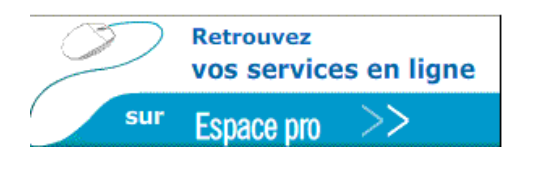

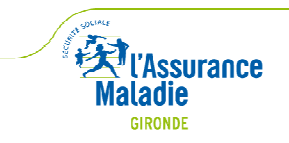